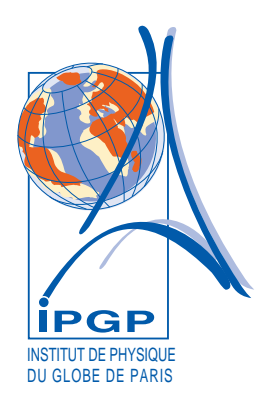

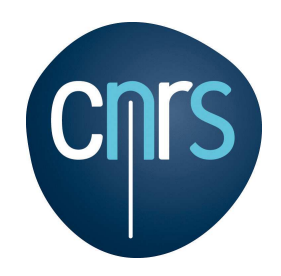

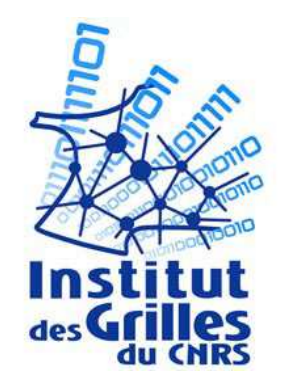

# Earth Science

# Requirements and experiences with use of MPI in EGEE

[Jean-Pierre](mailto:vilotte@ipgp.jussieu.fr) Vilotte and Geneviève [Moguilny](mailto:moguilny@ipgp.jussieu.fr)

Institut de Physique du Globe de Paris, CNRS (FR)

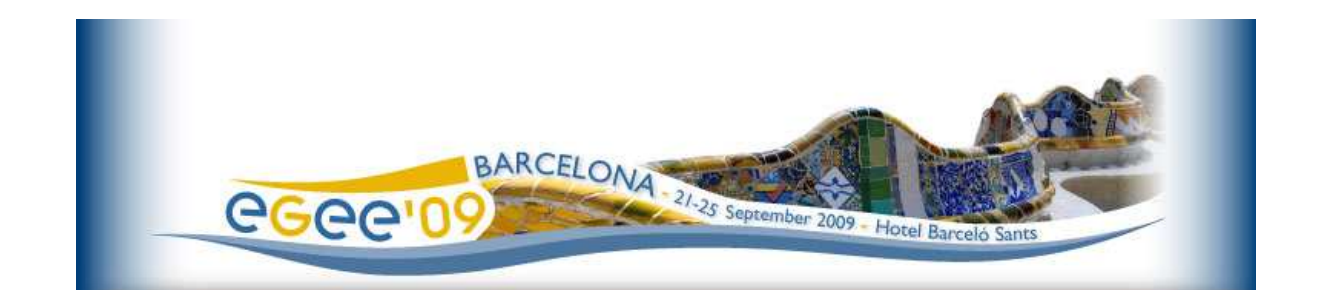

# **Contents**

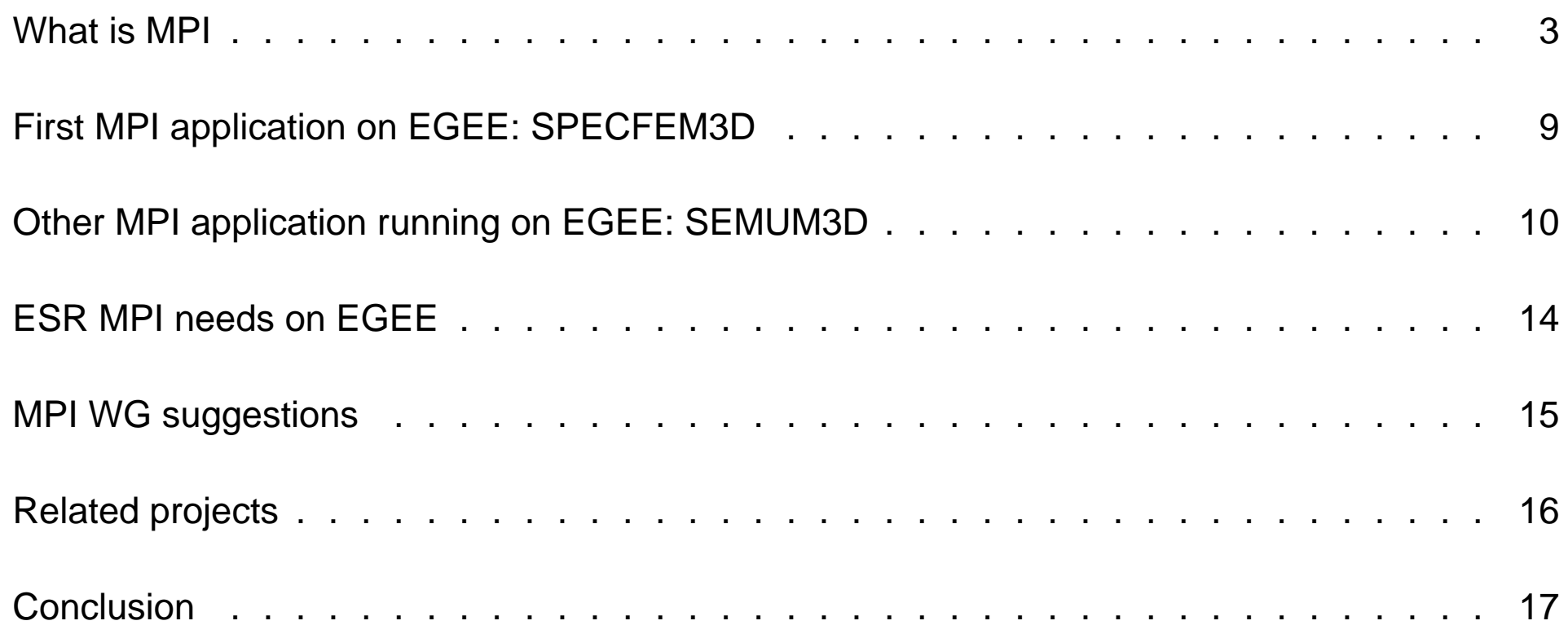

# **MPI for the dummies**

- A program written with <sup>a</sup> traditional language (Fortran, C...).
- Each process receives the same instance of the program, but with conditional instructions, runs the same code or <sup>a</sup> different part of the code, on the same data or on different data.
- The variables of the program are private and stay in the memory of the processor allocated to the process.
- Data is exchanged between processes through calls to routines of <sup>a</sup> message passing library like **MPI** (Message Passing Interface).

<span id="page-2-0"></span>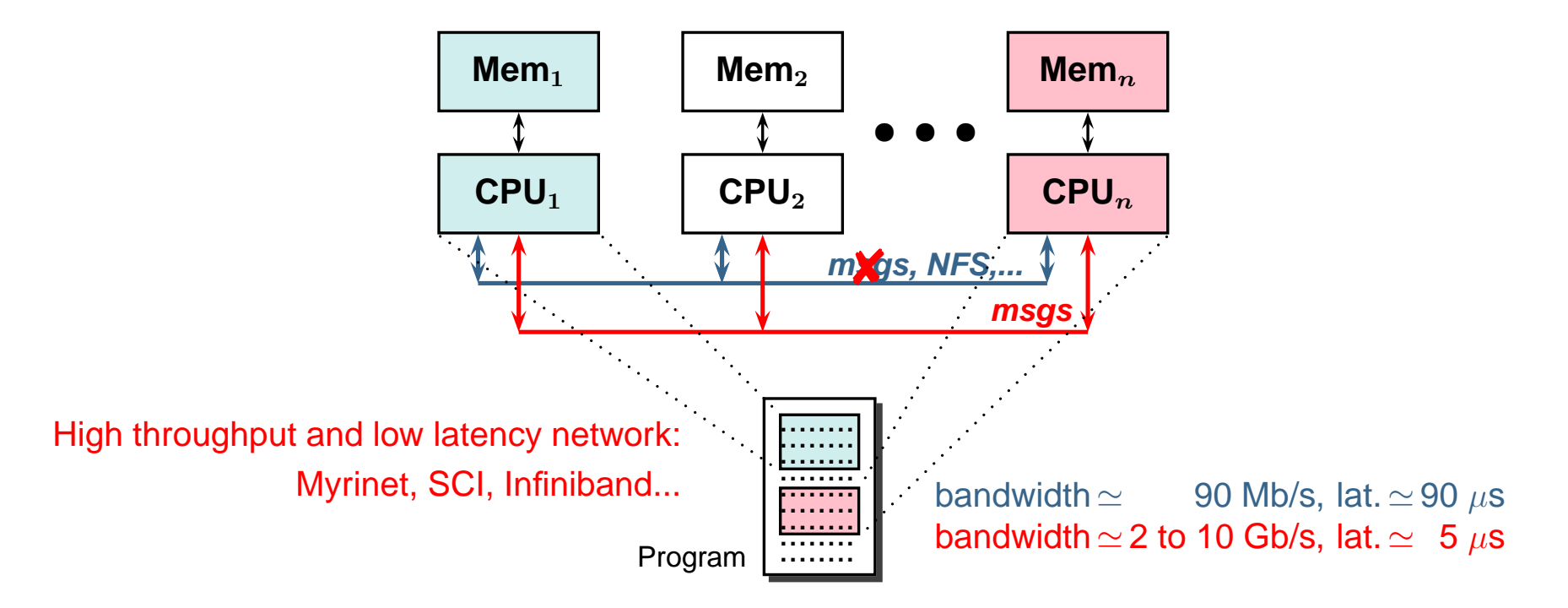

# **The MPI message passing library**

#### **Review:**

- 1992: Need to create portable applications with good performance  $\Rightarrow$  creation of a Working Group (mainly from the US and Europe) to adopt the HPF methods.
- 1994: Version 1.0 of MPI.
- 1997: Version 1.2. Version 2.0: definition of <sup>a</sup> standard for MPI-2 (dynamic control of tasks, parallel I/O...).
- 2007: MPI-2 version 2.1.

#### **Main open source implementations:**

- **[MPICH](http://www.mcs.anl.gov/mpi)**, with **mpirun** to launch jobs/ processes via ssh, **currently MPICH-1.2.7 on EGEE**. 2009: **[MPICH2](http://www.mcs.anl.gov/research/projects/mpich2/index.php)** (MPI-1 <sup>+</sup> MPI-2 standards): implementation that efficiently supports different computation and communication platforms. MPICH2-1.1 on EGEE.
- **[OpenMPI](http://www.open-mpi.org/)** (MPI-2 standard), combine FT-MPI, LA-MPI, LAM/MPI and PACX-MPI; with **[mpiexec](http://www.osc.edu/~djohnson/mpiexec/index.php)**. OpenMPI-1.3.2 on EGEE.

and based on,

• specific network libraries (MPI-GM and MPI-MX: MPICH over Myrinet...).

# **Very small example** 1: **program** HelloMPI

```
2:
 3: implicit none
 4: include 'mpif.h'
 5: integer :: nb procs, rang, ierr
 6:
 7: call MPI_INIT(ierr)
 8:
9: call MPI_COMM_SIZE(MPI_COMM_WORLD, nb_procs, ierr)
10: call MPI_COMM_RANK(MPI_COMM_WORLD, rang, ierr)
11: print *, 'I am the process number ', rang,' among ',nb_procs
12:
13: call MPI_FINALIZE(ierr)
14:
15: end program HelloMPI
```
• **Compilation and link:**

```
mpif90 HelloMPI.f90 -o HelloMPI
                 \mathcal{L}ifort -c -Iincludes path HelloMPI.f90
ifort -Llibs path HelloMPI.o -static-libcxa -o HelloMPI -lmpichf90 -lmpich
```
• **Execution:**

```
mpirun -np 4 -machinefile mf HelloMPI
```
Run **HelloMPI** (with ssh or rsh) on 4 processors (**np** <sup>=</sup> number of processors) of hosts listed in the file named **mf**.

#### • **Output:**

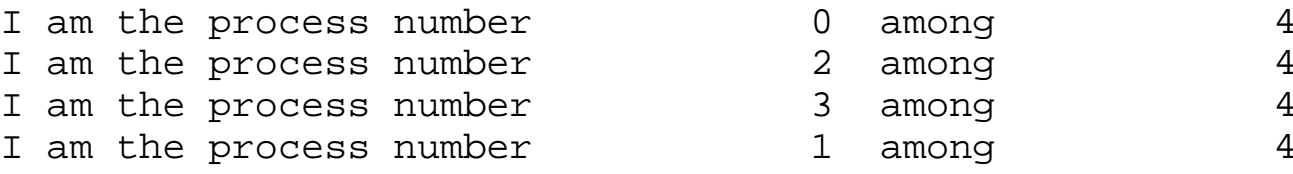

22th September 2009 MPI in EGEE by ESR – 5 / 17

## **Simple example of point to point communication**

```
1: !! point_a_point.f90 : Exemple d'utilisation de MPI_SEND et MPI_RECV
 2: !! Auteur : Denis GIROU (CNRS/IDRIS - France) <Denis.Girou@idris.fr> (1996)
 3: program point to point
 4: implicit none
 5: include 'mpif.h'
 6: integer, dimension(MPI_STATUS_SIZE) :: statut
 7: integer, parameter :: etiquette=100
 8: integer :: rank,value,ierr
 9: call MPI INIT(ierr)
10: call MPI COMM_RANK(MPI_COMM_WORLD,rank,ierr)
11:
12: if (rank == 0) then
13: [value=1234]
14: call MPI_SEND(value,1,MPI_INTEGER, 2, etiquette, MPI_COMM_WORLD, ierr)
15: elseif (rank == 2) then
16: call MPI_RECV(value)1,MPI_INTEGER,0,etiquette,MPI_COMM_WORLD,statut,ierr)
17: print *,'Me, process', rank, ', I received ', value,' from the process 0.'
18: end if
19:
20: call MPI_FINALIZE(ierr)
21: end program point_to_point
                                            CPU
                                                     0 CPU1 CPU
                                                                  _2 \parallel \parallel CPU_3message: 1234
mpif90 point to point.f90 -o point to point
mpirun -np 4 -machinefile mf point to point
Me, process 2, I received 1234 from the process 0.
```
# **Optimization**

### **Previously, 1 Node <sup>=</sup> 1 CPU (= 1 Core)**

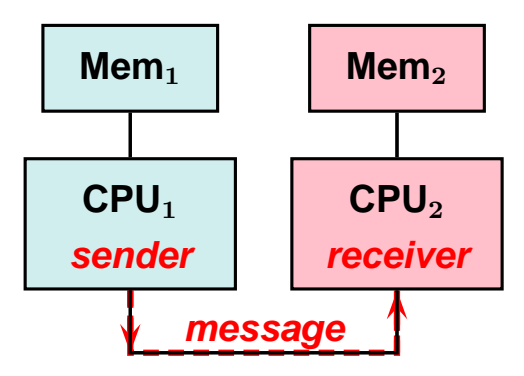

 $\blacksquare$ <br> $\blacksquare$  <br>**Nowadays, 1 Node =**  $n$  **CPUs =**  $n \times m$  **<br> Cores** 

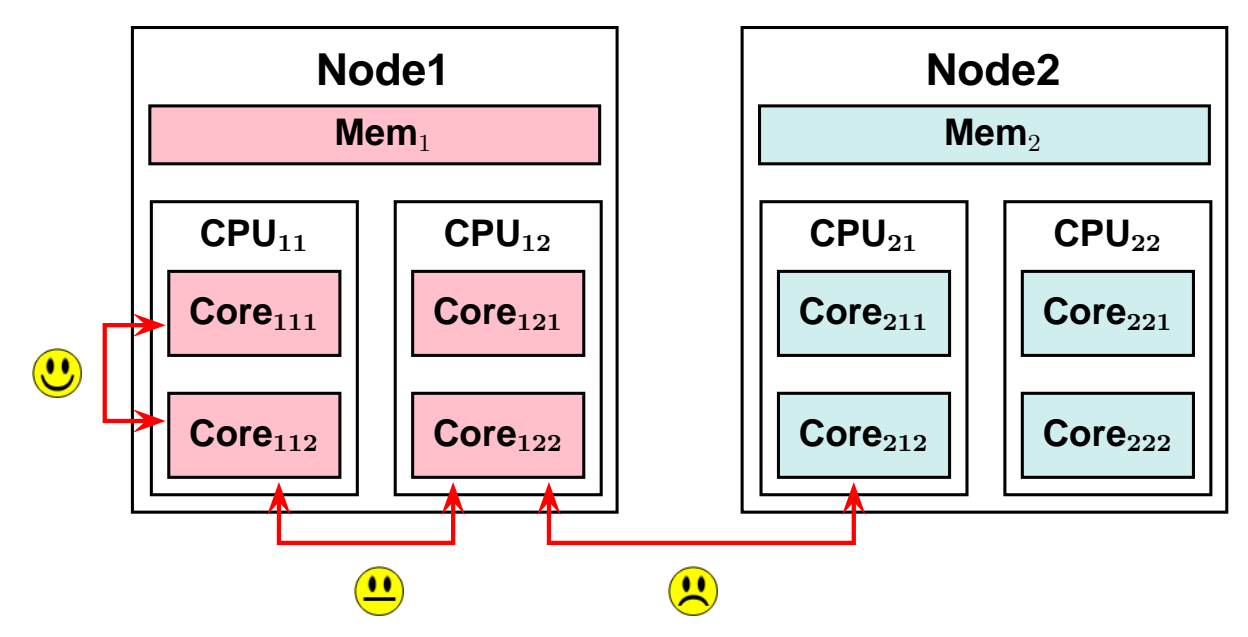

**1 process runs on 1 core** but too much processes on one node can cause lack of memory.

22th September 2009 MPI in EGEE by ESR – 7 / 17

# **MPI application development at IPGP**

**[IPGP](http://www.ipgp.jussieu.fr)** (Institut de Physique du Globe de Paris, CNRS, FR) is one of the main research and educational institution in the domain of Geosciences in France and is in charge of several national observatories and of the volcanic hazard monitoring of the French volcanos in the Antillas and the Reunion Island.

Research and monitoring activities of IPGP involve the development of new data analysis and simulation methods. Some of its most important applications are parallelized with MPI and Fortran 90, and run on local resources or national computing centers.

IPGP is involved in

#### **NA4, VO ESR (Earth Sciences Research) , Solid Earth Physics domain.**

#### **Why MPI?**

MPI allows to change the order of magnitude of the problem to solve, by <sup>a</sup> possible quasi-unlimited increase of the available memory, with standard hardware and software.

# **Well parallelized MPI application** ⇒

#### **execution time inversely proportional to the number of used cores.**

MPI-1:  $\simeq$  150 routines, but only about 10 really essential and used.

22th September 2009 MPI in EGEE by ESR – 8 / 17

# **First MPI application on EGEE: [SPECFEM3D](http://www.univ-pau.fr/~dkomati1)**

Resolution of regional and global scales seismic wave propagation for complex geological structures, with use of the spectral-element method (SEM). First written by D. Komatitsch (IPGP then Université de Pau).

- $\bullet \simeq$  20 000 lines of Fortran 90 / MPI.
- Very scalable application, ran on 1944 CPUs at the EarthSimulator (Japan). On EGEE, ran on 64 CPUs at Nikhef (NL), on 4 or 16 CPUs at SCAI (DE), LAL (FR), CPPM (FR), CGG (FR), SARA (NL), IISAS-Bratislava (SK), HG-01- GRNET (GR), TU-Kocise (SK), AEGIS01-PHY-SCL (YU) and ACAD (BG).

### • **Constraints:**

- **–** Memory optimization <sup>⇒</sup> necessary recompilation and update of the input files on SE at each input parameter change.
- **–** Heavy outputs ( <sup>⇒</sup> writes on the /tmp of each node), <sup>+</sup> outputs on shared directory to retrieve **(** <sup>⇒</sup> **/home NFS mounted)**.
- <span id="page-8-0"></span>**–** Need to launch successively **two mpirun** that have to use the same nodes, allocated in the same order.

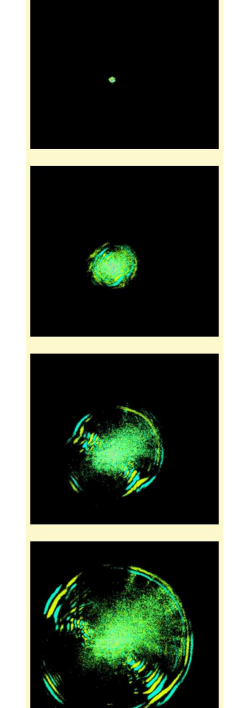

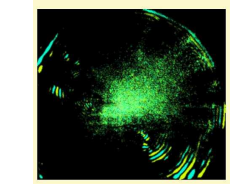

# **Other MPI application running on EGEE: [SEMUM3D](http://www.ipgp.jussieu.fr/rech/scp/Ressources/Grilles/SEMUM3D.php)**

Simulation code for 3D seismic wave propagation in elastic, heterogeneous media at local and regional scales. SEMUM3D is especially designed for the simulation of the seismic response of complex geological media such as sedimentary basins.

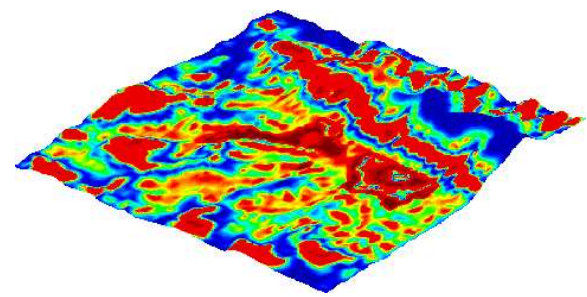

Complex geometries using unstructured hexahedra meshes.

Parallel implementation based on domain decomposition and mesh partitioning with **[ParMETIS](http://glaros.dtc.umn.edu/gkhome/metis/parmetis/overview)**.

#### **Main problems encountered**

- Long Restitution time.
- Heterogeneity of MPI installations, solution recommended by the **TCG [Working](http://grid.ie/mpi/wiki) Group on MPI**:
	- **–** Sites: configuration, publication of the implementation (flavor, version) of MPI, paths, homes sharing or not...
	- **–** Users submission (MPI-START package): separation between environment definition / launch of the application.

### **Key requirements:**

- **More CEs with MPI and shared homes.**
- **Real and complete implementation of these TCG WG on MPI recommendations.**

#### <span id="page-9-0"></span>22th September 2009 MPI in EGEE by ESR – 10 / 17

# **Functionality issues with MPI-START**

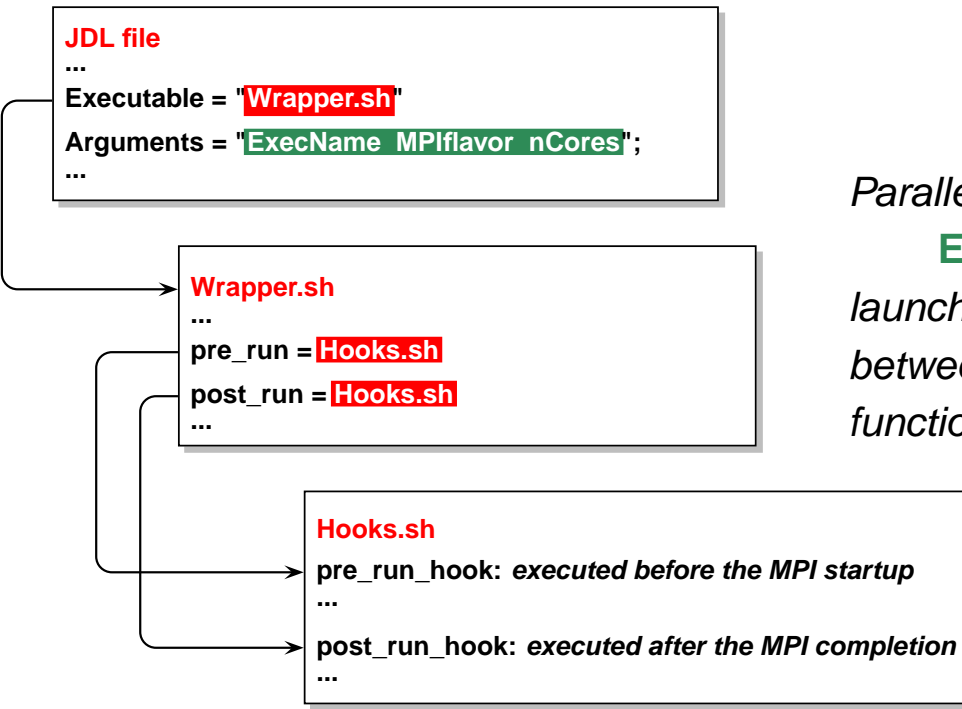

Parallel execution of

**ExecName** with **MPIflavor** on **nCores** cores launched by another script of the MPI-START package, between the execution of **pre run** and **post run** functions.

#### **Issues**

- If <sup>a</sup> CE meets all requirements except the MPI-START package, users can download it from the MPI wiki, adapt it and send it in the InputSandbox. In this way <sup>a</sup> user can only have ONE set of scripts for all CEs (with or without MPI-START installed), but, he has to know the path of the adequate mpirun.
- The launch of the mpirun is done by another script of the MPI-START package. So, for SEMUM3D it works, but SPECFEM3D needs the modification of another file of the package (mpich.mpi).

#### **Key requirement:**

• **A more user friendly configurable MPI-START package.**

22th September 2009 MPI in EGEE by ESR – 11 / 17

# **Deployment of SEMUM3D on EGEE-III with MPI-START (1/2)**

On the 26 CEs satisfying the requirements (ESR, MPICH, PBS) on July 2009 **SEMUM3D ran correctly on 7 CEs** (sometimes after several attempts).

Among these 26 CEs, only 16 are publishing if homes are shared or not, and when not shared and published, the tag used is not uniform: MPI\_NO\_SHARED\_HOME or MPI\_HOME\_NOT\_SHARED. Other problems encountered:

- on some CEs, although the MPICH tag is published, it's not possible to know the path of  $mpirun$  (no MPI-START, no locate command and now, it seems to be impossible to use interactive jobs to find it on the CEs);
- on some CEs, the job is systematically aborted with no error message;
- on other CEs, the application has a MPI problem (MPI\_SEND invalid rank);
- finally on some other CEs, the application is never launched (at least, 72 h after the submission).

Hopefully, the application ran:

- always OK on **gridgate.cs.tcd.ie** (also in EELA), like on all **in2p3.fr** CEs,
- almost always OK on **ce.grid.rug.nl** and **afroditi.hellasgrid.gr**,
- sometimes OK on **ce1.egee.fr.cgg.com**.

#### 22th September 2009 MPI in EGEE by ESR – 12 / 17

# **Deployment of SEMUM3D on EGEE-III with MPI-START (2/2)**

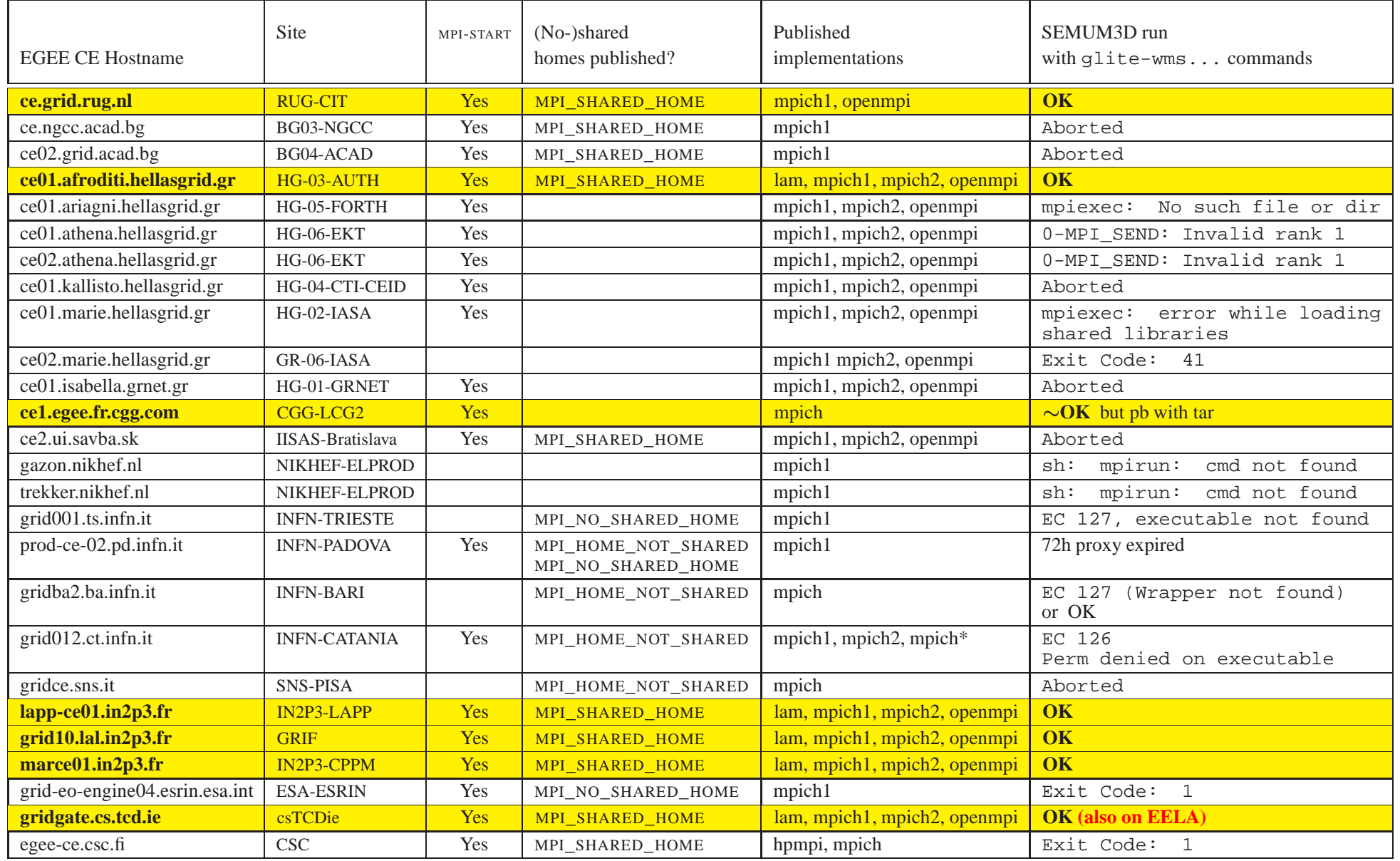

22th September 2009 MPI in EGEE by ESR – 13 / 17

# **ESR MPI needs on EGEE**

- **Key requirements**
	- **– More CEs (and/or more CPUs) supporting MPI.**
	- **– CPUs reservation.**
	- **– More MPI CEs with shared homes.**
	- **– A more user friendly configurable MPI-START package.**
- <span id="page-13-0"></span>• Others requirements
	- **–** Specific MPI queues with equivalent CPU power / CPU architecture.
	- **–** CEs with longer MaxCPUTime than for sequential jobs.
	- $-$  1 MPI process runs on 1 Core but 1 Node =  $n$  CPUs =  $n \times p$  Cores
		- <sup>∗</sup> Specification of memory / process (to avoid lack of memory problem),
		- <sup>∗</sup> Specification of max process / node (to avoid network saturation).
	- **–** High performance networks (Myrinet, Infiniband...).
	- **–** Inter-sites MPI (**[MPICH-G2](http://www3.niu.edu/mpi/)**, **[MPICH-V](http://mpich-v.lri.fr/)**)?

## **MPI WG suggestions**

### • **New JDL attributes**

- $-JobType$  = "Normal" and CpuNumber  $\Rightarrow$  run on a single cluster
- Processes distribution: SMPGranularity
- $-$  Reservation of whole nodes: WholeNodes
- **Information system variables** to use with  $lcq-infoc$  or in the JDL file
	- MPI-START support: MPI-START
	- MPI flavors: MPICH, MPICH2, LAM, OPENMPI
	- MPI versions: OPENMPI-1.0.2, MPICH-1.2.7, MPICH-G2-1.2.7...
	- MPI compilers
	- MPI interconnects
	- Shared Homes
- **Environment variables** to test/use in the Wrapper/Hooks user's scripts
	- **–** Mandatory:

MPI <flavor> VERSION, MPI <flavor> PATH, MPI MPICH MPIEXEC, MPI INTERCONNECT, MPI SHARED HOME, MPI SHARED AREA.

**–** Optional:

<span id="page-14-0"></span>MPI <flavor> COMPILER, MPI <flavor> <version> PATH, MPI <flavor> <version> <compiler> PATH, MPI OPENMPI COMPILER (?).

# **Related projects**

### • **Int.eu.grid (Interactive European Grid Project)**

Aim: deploying and operating an interoperable production-level e-Infrastructure for demanding interactive applications that will impact the daily work of researchers.

Main features:

- **–** Distributed Parallel, Interactive Computing and Storage at the Tera level.
- **–** User Friendly Access through <sup>a</sup> Grid Interactive Desktop with powerful visualization.
- **–** VO support at all levels.

Lots of developments done for **[MPI](http://dissemination.interactive-grid.eu/events/open_day/posters/MPI-support/download)** (MPI-START, cross-site MPI), some used on EGEE.

**<http://www.i2g.eu>** (ended on 30th April 2008).

#### • **Dirac (Distributed Infrastructure with Remote Agent Control)**

Aim: complete Grid solution for <sup>a</sup> community of users such as the LHCb Collaboration. Layer between <sup>a</sup> particular community and various compute resources (EGEE, EELA...) to allow optimized, transparent and reliable usage.

MPI tests in progress.

<span id="page-15-0"></span>**<http://mareela.in2p3.fr/DIRAC> <https://twiki.cern.ch/twiki/bin/view/LHCb/DiracProject>**

22th September 2009 MPI in EGEE by ESR – 16 / 17

# **Conclusion**

Most of the important parallel IPGP applications

- use MPI(-1)/Fortran90 and
- need shared homes.

High performance network is in general less essential.

Two important parallel applications ran on EGEE: SPECFEM3D (without MPI-START) then, SEMUM3D (with MPI-START).

The implementation of MPI is much better than on EGEE-I or EGEE-II, thanks to the work of the TCG WG on MPI.

Their **[Web](http://grid.ie/mpi/wiki) site** contains <sup>a</sup> lot of helpful information for Users and System administrators.

Still EGEE can't be used as <sup>a</sup> production tool because of

- the few sites satisfying the requirements (ESR, MPI, shared homes),
- the very long restitution time, even requiring few cores.

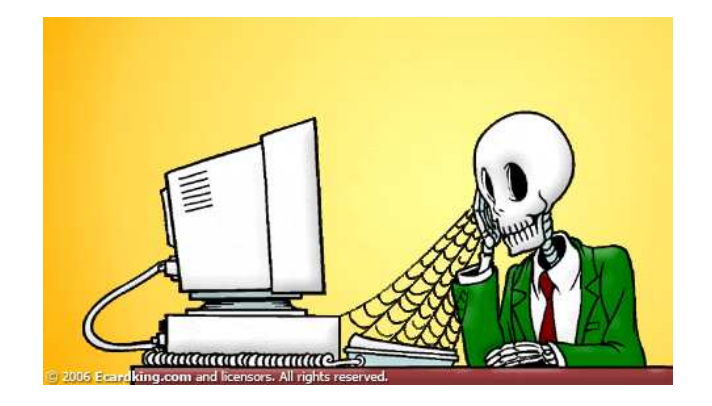

<span id="page-16-0"></span>

22th September 2009 MPI in EGEE by ESR – 17 / 17